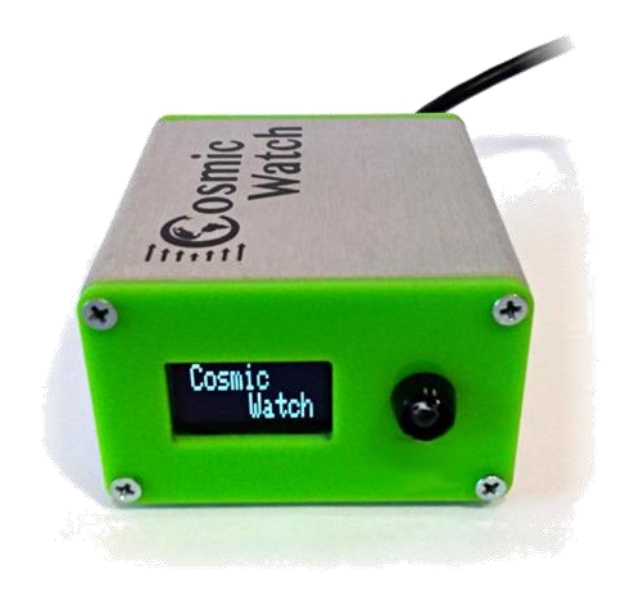

# **Licznik CosmicWatch**

**Skrócona instrukcja obsługi**

## **1. Informacje podstawowe**

#### **1.1 Przeznaczenie**

Licznik CosmicWatch jest przyrządem zbudowanym w ramach projektu edukacyjnego prowadzonego przez Spencera Axani z Massachusetts Institute of Technology (MIT) oraz Katarzynę Frankiewicz z Narodowego Centrum Badań Jądrowych (NCBJ) pod kierunkiem prof. Janet Conrad (MIT). Więcej informacji na temat projektu można znaleźć na stronie internetowej www.cosmicwatch.lns.mit.edu.

Licznik służy jedynie do zliczania liczby cząstek docierających z otoczenia do jego części detekcyjnej (detektora scyntylacyjnego) i nie pozwala na wyciąganie jakichkolwiek wniosków na temat dawki promieniowania jonizującego otrzymywanej przez jego użytkowników i inne osoby znajdujące się w pobliżu. Pomiar liczby cząstek może być użyty do detekcji promieniowania kosmicznego oraz do demonstracji promieniotwórczości naturalnej i sztucznej, a także do sprawdzenia praw rządzących rozchodzeniem się promieniowania jonizującego w przestrzeni i w materii.

Licznik mierzy częstość impulsów pochodzących od naładowanych cząstek jonizujących docierających do detektora scyntylacyjnego (np. wysokoenergetyczne elektrony i miony, które są w stanie przelecieć przez metalową obudowę licznika), ale reaguje również na elektrony wybijane wewnątrz samego detektora przez wlatujące do niego promieniowanie gamma bądź rentgenowskie. Licznika CosmicWatch nie można wykorzystać do pomiarów cząstek alfa (z uwagi na obudowę, przez którą te cząstki nie mogą przeniknąć) ani neutronów (zważywszy na ich brak ładunku). Maksymalna częstość impulsów wynosi ok. 60 cps (ang. *"counts per second"*, pol. *"impulsów na sekundę"*).

#### **1.2 Zawartość zestawu**

W skład zestawu wchodzą:

- Licznik CosmicWatch,
- przewód USB(A)-miniUSB(B) do komunikacji z komputerem oraz do zasilana,
- kabel audio mini-jack do łączenia dwóch liczników do pracy w trybie koincydencji w celu detekcji promieniowania kosmicznego (dołączany opcjonalnie do zestawu dwóch liczników),
- karta microSD wraz z adapterem (opcjonalnie),
- instrukcja obsługi.

#### **1.3 Bezpieczeństwo i warunki przechowywania**

#### **Uwaga!**

**Licznik CosmicWatch przeznaczony jest do pracy wyłącznie z nałożoną i przykręconą aluminiową obudową. Włączanie licznika niezabezpieczonego w ten sposób może spowodować uszkodzenie urządzenia.**

Licznik powinien być przechowywany i użytkowany w temperaturze od 0°C do 40°C. Należy unikać gwałtownych zmian temperatury oraz wstrząsów, ze względu na możliwość uszkodzenia wewnętrznych elementów elektronicznych. Nie wolno używać licznika w sytuacji kondesacji pary wodnej lub zalania. W wypadku kontaktu licznika z wodą należy niezwłocznie odłączyć go od źródła zasilania rozkręcić i pozostawić do wyschnięcia.

**Uwaga: zabrania się używania wszelkiego rodzaju grzałek (jak np. kaloryfer czy suszarka do włosów) do suszenia licznika, gdyż wysoka temperatura może uszkodzić plastikowe elementy we wnętrzu, w tym plastikowy scyntylator.**

W wypadku stwierdzenia jakichkolwiek usterek urządzenia lub pojawienia się wątpliwości co do poprawności jego działania należy skontaktować się z Działem Edukacji i Szkoleń Narodowego Centrum Badań Jądrowych. Zabronione jest dokonywanie samodzielnych napraw i przeróbek urządzenia, a także aktów inżynierii wstecznej, mającej na celu naruszenie praw autorskich do projektu urządzenia.

## **1.4 Budowa, wygląd zewnętrzny, wymiary i masa urządzenia**

Licznik CosmicWatch jest zbudowany na bazie plastikowego scyntylatora oraz kilku współpracujących ze sobą układów elektronicznych. Przybliżony schemat budowy licznika i detekcji cząstek został przedstawiony na rys. 1, natomiast rys. 2 i 3 przedstawiają ogólny widok urządzenia z przodu i z tyłu.

Scyntylator jest substancją, która pod wpływem promieniowania jonizującego generuje słabe błyski światła. W liczniku CosmicWatch zastosowano scyntylator plastikowy, czuły na cząstki naładowane takie jak miony i elektrony. Do scyntylatora przymocowany jest element światłoczuły (fotopowielacz), który rejestruje błyski światła, a także wstępnie wzmacnia powstały niewielki impuls elektryczny. Impulsy wychodzące z fotopowielacza są wzmacniane i wydłużane, a następnie trafiają na wejście układu Arduino.

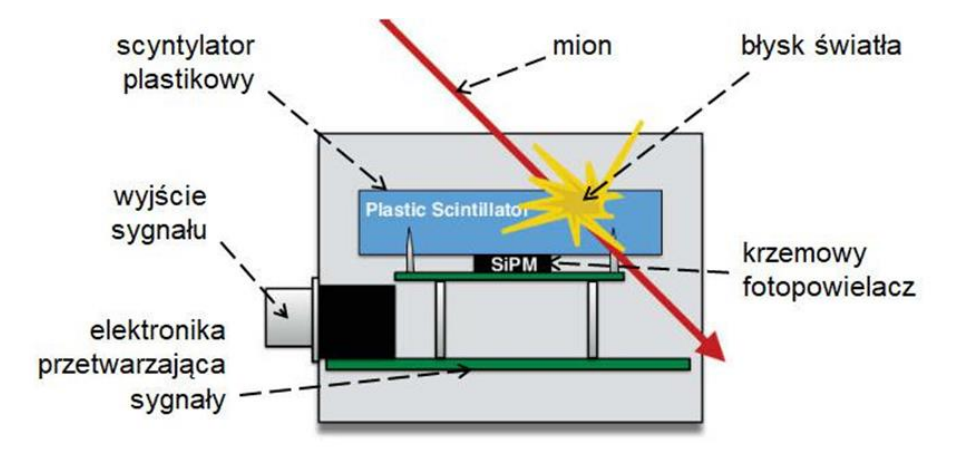

Rys. 1. Schemat budowy licznika CosmicWatch i działania scyntylatora.

Cały układ detekcyjny (scyntylator plastikowy z dołączonym fotopowielaczem krzemowym) ze względu na zakłócenia, jakie mogą wywołać wpadające z zewnątrz fotony, jest owinięty folią aluminiową i oklejony samoprzylepną taśmą izolacyjną nieprzepuszczającą światła. Dodatkowe zabezpieczenie całości przed światłem zewnętrznym stanowi aluminiowoplastikowa obudowa całego licznika.

**Uwaga: fotopowielacz w liczniku CosmicWatch umieszczony jest na specjalnie zaprojektowanej płytce drukowanej i styka się swoją fotokatodą ze scyntylatorem, ze względu na trwałość tego połączenia zabrania się rozdzielania tej płytki od scyntylatora.**

Sygnał z wyjścia fotopowielacza jest dostępny w celach diagnostycznych na wyprowadzonym na zewnątrz złączu BNC (rys. 3). Dzięki temu możliwe jest sprawdzenie kształtu i wysokości impulsów np. na oscyloskopie.

**Uwaga: zabrania się pracy z zabrudzonym lub mokrym złączem BNC, zwierania jego styków i podłączania do niego urządzeń aktywnych, które mogłyby spowodować zakłócenia w pracy licznika.**

Układ Arduino Nano oparty jest na mikroprocesorze ATmega328P. Zajmuje się on akwizycją danych, komunikacją z komputerem przez złącze USB, a także obsługuje wyświetlacz OLED i diodę LED sygnalizującą pojawianie się impulsów (por. rys. 2).

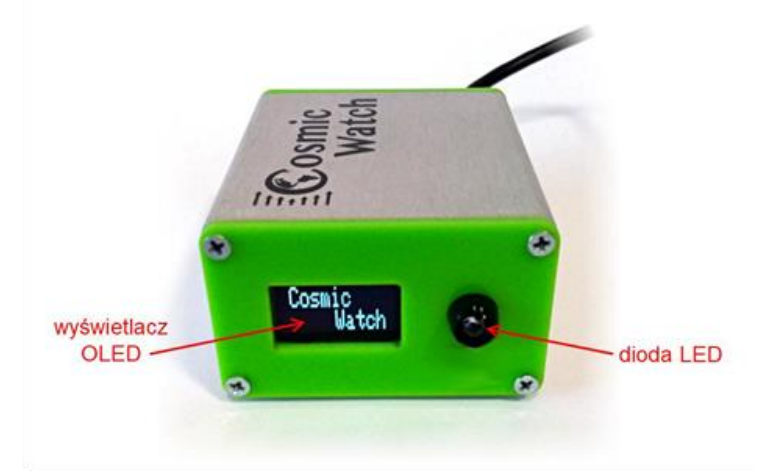

Rys. 2. Widok ścianki przedniej licznika CosmicWatch.

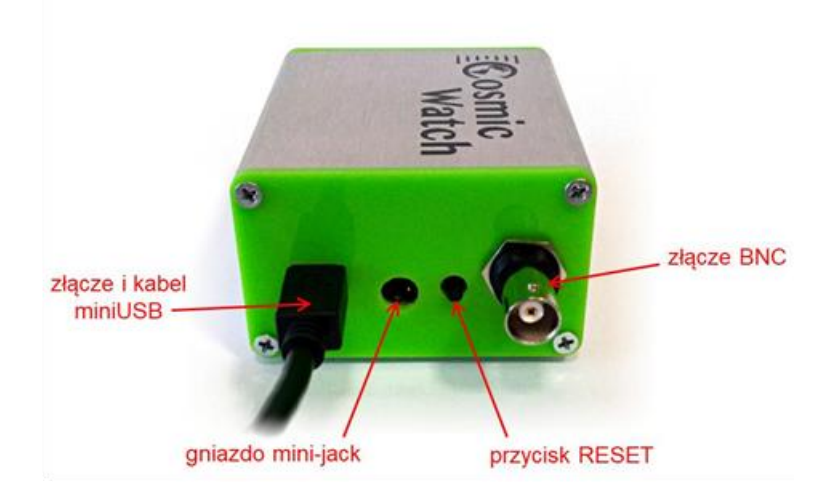

Rys. 3. Widok ścianki tylnej licznika CosmicWatch.

Licznik mionów wyposażony jest w gniazdo karty microSD, umożliwiające oprócz bieżącej komunikacji z komputerem jednoczesny zapis wyników na kartę pamięci. Układ Arduino przy każdym uruchomieniu licznika tworzy na karcie osobny plik z rosnącą numeracją w nazwie. W pliku zapisywany jest nagłówek zawierający m. in. nazwę licznika i tryb jego pracy, natomiast w kolejnych wierszach zapisywane są informacje o poszczególnych impulsach, w takiej samej postaci, w jakiej są transmitowane do komputera (patrz rozdział 2.5 Odczyt danych za pomocą komputera, rys. 6).

W zależności od wersji licznika gniazdo znajduje się wewnątrz licznika na dolnej części płytki drukowanej (wersja pierwsza Licznika bez dostępu z zewnątrz, rys. 4), bądź też przy tylnej ściance licznika przy szczelinie na kartę (wersja druga Licznika z dostępem z zewnątrz, rys. 5).

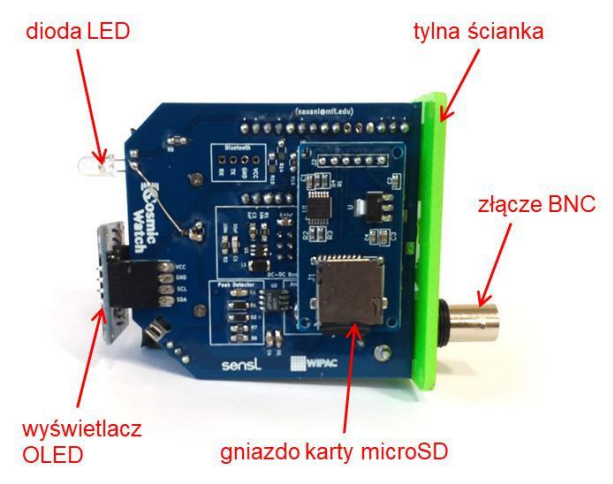

Rys. 4. Widok od dołu Licznika CosmicWatch ze zdjęta obudową (pierwsza wersja Licznika).

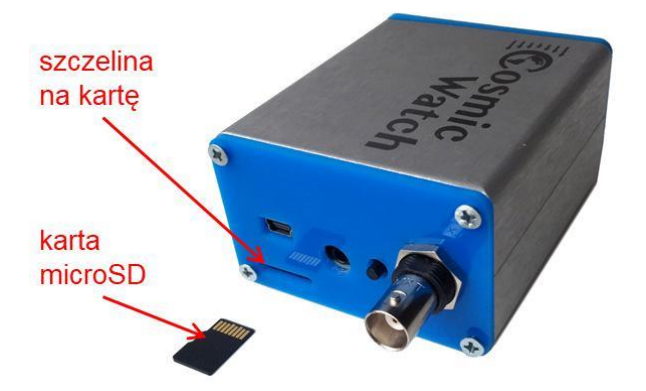

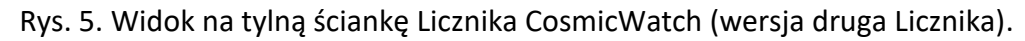

Wszystkie układy licznika CosmicWatch zostały rozmieszczone w obudowie o wymiarach zewnętrznych 80 mm × 65 mm × 40 mm, przy czym na niektórych ściankach znajdują się wystające elementy, zatem maksymalne wymiary urządzenia to 102 mm × 65 mm × 42 mm, natomiast masa wynosi ok. 200 g.

## **1.5 Warunki pracy**

Licznik CosmicWatch można użytkować położony płasko na jednej z czterech aluminiowych ścianek. Gwarantuje to stabilność licznika i bezpieczeństwo podłączonych do niego kabli.

**Uwaga: zabrania się stawiania licznika na przedniej i tylnej plastikowej ściance z uwagi na ryzyko uszkodzenia znajdujących się na nich elementów.**

**Uwaga: ze względu na częściowo plastikową obudowę urządzenie może być czułe na bardzo silne oświetlenie oraz zakłócenia elektromagnetyczne spowodowane przez ładunki elektryczne w jego otoczeniu. Należy zwrócić uwagę na taką możliwość podczas interpretacji wskazań licznika.**

## **2. Obsługa**

## **2.1 Włączanie i praca pojedynczego licznika**

Licznik włącza się poprzez podłączenie go kablem miniUSB do źródła zasilania o napięciu 5 V i natężeniu prądu nie mniejszym niż 200 mA. Takim źródłem może być ładowarka USB do telefonu komórkowego, powerbank lub komputer ze złączem USB. Uruchomienie pomiaru na nowo możliwe jest zarówno przez odłączenie i ponowne podłączenie zasilania, jak i przez wciśnięcie przycisku RESET na tylnej ściance (rys. 3).

Włączenie licznika sygnalizowane jest pojawieniem się odpowiednich informacji na wyświetlaczu OLED. W szczególności w pierwszym wierszu powinno być widoczne słowo "Master", oznaczające w tym wypadku pracę samodzielną bez współpracy z innym licznikiem. Dodatkowo działanie licznika zawsze sygnalizowane jest w trakcie pomiaru przez błyskanie białej diody LED umieszczonej obok wyświetlacza.

## **2.2 Włączanie i praca dwóch liczników w koincydencji**

Na tylnej ściance liczników CosmicWatch znajduje się gniazdo mini-jack, które służy do łączenia ze sobą dwóch liczników przy pomocy symetrycznego kabla. Tak połączone liczniki mogą pracować w *trybie koincydencji*, co oznacza, że jeden z nich zlicza tylko te impulsy, którym towarzyszą analogiczne impulsy zarejestrowane w drugim liczniku. Idea jest taka, że tylko cząstki bardzo przenikliwe (takie jak miony) mogą przelecieć na wylot przez dwa liczniki i spowodować dwa impulsy w niemal tym samym czasie. W praktyce oba liczniki są ustawione tak blisko siebie, że czas przelotu mionów pomiędzy jednym licznikiem a drugim jest pomijalnie mały, rzędu nanosekund.

Aby uruchomić dwa liczniki w trybie koincydencji należy postępować w następującej kolejności:

- 1. Połączyć dwa liczniki kablem audio mini-jack.
- 2. Podłączyć zasilanie do jednego z liczników (dowolnie wybranego).

3. W większości przypadków licznik połączony bezpośrednio do źródła zasilania uruchamia się w trybie "master", natomiast drugi w trybie "slave" (odpowiednie słowa pojawią się na wyświetlaczu na początku pierwszego wiersza). Sytuacja, w której dwa liczniki uruchomią się w trybie "master" wymaga resetu obu urządzeń jedno po drugim, w odstępie nie większym niż 2 sekundy. Pierwszy zresetowany licznik rozpocznie pracę w trybie "master", zaś drugi w trybie "slave", a odpowiednie nazwy pojawią się na wyświetlczu.

Natężenie strumienia kosmicznych mionów zależy od kąta, pod jakim padają na powierzchnię Ziemi, zatem w trakcie pracy Liczników w koincydencji ważne jest ich ustawienie względem jej powierzchni. Możliwy jest pomiar pod różnymi kątami, ale wiąże się on z zachowaniem szczególnej ostrożności przed przypadkowym upadkiem detektora (zaleca się czasowe połączenie detektorów gumką lub taśmą samoprzylepną)

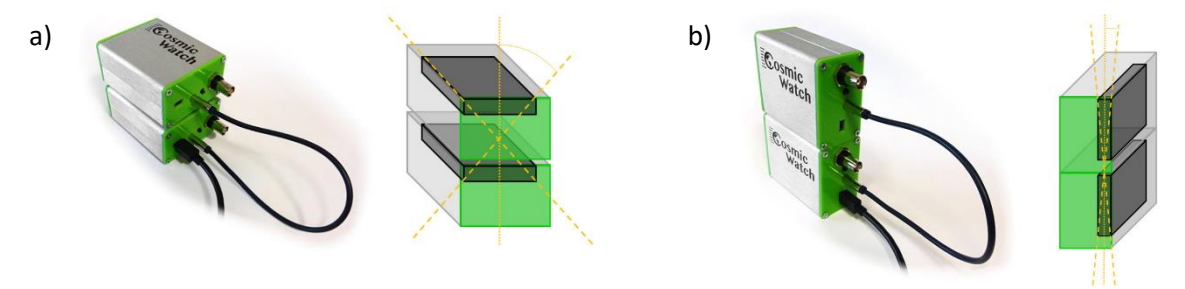

Rys. 6. Przykładowe ułożenie liczników pracujących w koincydencji wraz rysunkami przedstawiającymi zakres rejestracji nadlatujących mionów.

Ponadto należy pamiętać, że nadlatujące miony mierzone są z pewnego zakresu kątów, więc ułożenie liczników względem siebie będzie wpływało na liczbę rejestrowanych cząstek (mionów). Sytuacja ta została przedstawiona na rys. 6. przypadek a) i b).

**Uwaga: należy upewnić się, że kable są dobrze dociśnięte, ponieważ niewłaściwie ustawione styki mogą spowodować problemy z pomiarem, a nawet uszkodzenie licznika.**

**Uwaga: nie wolno podłączać do gniazda mini-jack żadnych innych urządzeń (jak słuchawki, głośniki czy wzmacniacze). Gniazdo służy jedynie do zasilania i cyfrowej komunikacji pomiędzy licznikami. Podłączenie jakiegokolwiek niewłaściwego odbiornika może spowodować przepływ dużych prądów i uszkodzenie zarówno licznika, jak i podłączonego sprzętu.**

**Uwaga: nie podłączać dwóch zasilaczy do dwóch liczników CosmicWatch połączonych kablem mini-jack. Może to spowodować zakłócenia w pomiarze, zaś w skrajnych sytuacjach także przepływ dużych prądów wewnątrz liczników, co może skutkować przepaleniem urządzeń.**

**.** 

## **2.3 Odczyt wyników z wyświetlacza**

Na wyświetlaczu w czterech kolejnych wierszach prezentowane są podstawowe informacje dotyczące pomiaru. Przykładowe zdjęcie wyświetlacza zamieszczono poniżej (rys. 7).

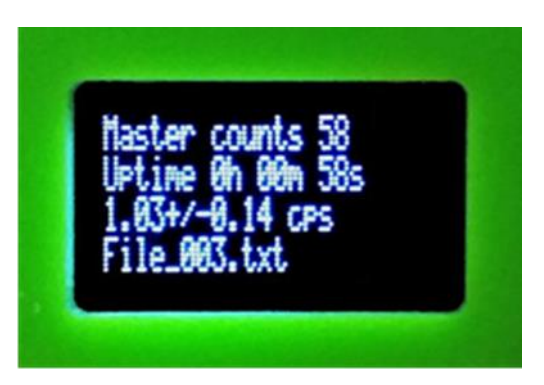

Rys. 7. Przykładowy widok wyświetlacza licznika CosmicWatch w czasie trwania pomiaru.

Zaczynając od góry wyświetlacza kolejne wiersze oznaczają:

- tryb pracy licznika definiowany przez słowa "Master" i "Slave" oraz całkowita liczba impulsów zarejestrowanych przez licznik od włączenia lub zresetowania (podawana po słowie "counts"),
- rzeczywisty czas pomiaru podany w godzinach (oznaczonych literą "h"), minutach bieżącej godziny ("m") i sekundach bieżącej minuty ("s"), przy czym minuty i sekundy zawsze podawane są jako dwucyfrowe,
- średnią liczbę cząstek na sekundę (częstość impulsów) od włączenia lub zresetowania licznika wraz z niepewnością,
- nazwę pliku na karcie microSD, do którego zapisywane są wyniki pomiarów. Nazwy plików są w formacie "File 000.txt", gdzie "000" oznacza numer kolejnego pliku. Przy każdym uruchomieniu lub zresetowaniu licznik tworzy nowy plik z numerem o 1 większym. Na karcie zapisywanych jest maksymalnie 1000 plików o numerach od "000" do "999".

**Uwaga: rzeczywisty czas pomiaru i średnia liczba cząstek na sekundę obliczane są po odjęciu tzw. czasu martwego<sup>1</sup> licznika od rzeczywistego czasu pomiaru.**

**Uwaga: jeśli w liczniku nie ma włożonej karty microSD lub wystąpił problem z dostępem do**  niej, zamiast nazwy pliku pojawia się komunikat "SDcard error". Analogiczny komunikat **wysyłany jest do komputera podłączonego przez kabel USB.**

<sup>1</sup> *Czas martwy* to czas, w którym urządzenie nie jest w stanie zarejestrować cząstki, bo jest zajęte czymś innym (np. przetwarzaniem impulsu wywołanego przez poprzednią cząstkę, obsługą wyświetlacza, komunikacją z komputerem, zapisem danych na kartę).

## **2.4 Odczyt danych za pomocą aplikacji**

Jeśli licznik podłączony jest do komputera, to najwygodniejszym sposobem odczytu danych jest wykorzystanie specjalnie do tego przygotowanej aplikacji. Zostało to opisane w oddzielnej instrukcji obsługi.

Aplikacja nie jest dołączona do zestawu, w tym celu należy skontaktować się z Działem Edukacji i Szkoleń Narodowego Centrum Badań Jądrowych (dane kontaktowe znajdują się na końcu niniejszej instrukcji).

## **2.5 Odczyt danych przy pomocy komputera**

Jeśli licznik podłączony jest do komputera kablem USB, wysyła do niego informacje o każdym zarejestrowanym impulsie, prezentacja przykładowych danych znajduje się na rys. 8. Do odczytu danych z licznika CosmicWatch można wykorzystać dowolny program pełniący funkcję monitora portu szeregowego. Takim programem może być np. monitor wbudowany w środowisko programowania Arduino IDE.

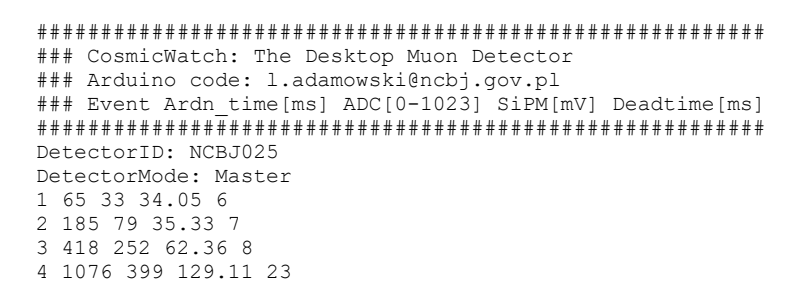

Rys. 8. Przykładowy widok danych odczytanych przy pomocy komputera lub zapisanych w pliku na karcie microSD.

Dane wysłane do komputera oraz dane zapisywane w plikach na karcie microSD są takie same (rys. 5). Na początku znajduje się nagłówek tytułowy, numer seryjny licznika i tryb jego pracy, a potem w kolejnych liniach informacje o zarejestrowanych impulsach. Oddzielone spacjami liczby w poszczególnych wierszach oznaczają kolejno:

- numer porządkowy impulsu ("Event"), który jest jednocześnie całkowitą liczbą impulsów zarejestrowanych od początku pomiaru,
- czas od początku pomiaru ("Ardn time[ms]"), wyrażony w milisekundach,
- wysokość impulsu zmierzoną przez przetwornik analogowo-cyfrowy na wejściu układu Arduino ("ADC[0-1023]"), wyrażona w postaci liczby z zakresu od 0 do 1023,
- amplituda pierwotnego impulsu wychodzącego z fotopowielacza krzemowego ("SiPM[mV]"), wyrażona w miliwoltach, obliczona z dokładnością do ok. 10%,
- całkowity czas martwy od początku pomiaru ("Deadtime[ms]"), wyrażony w milisekundach.

## **2.6 Odczyt danych z karty microSD**

Do odczytu danych z karty microSD można użyć dowolnego monitora portu szeregowego, który ma możliwość wysyłania danych do Licznika. Zainteresowanych tym tematem odsyłamy do pełnej Instrukcji obsługi Licznika CosmicWatch, w której znajduje się sposób odczytu karty SD za pomocą programu *import\_data*.

Drugim sposobem pobrania danych z karty microSD jest jej wyjęcie z gniazda w Liczniku i odczyt bezpośrednio za pomocą komputera.

W przypadku starszej (tj. pierwszej) wersji Licznika CosmicWatch wyjęcie karty microSD wymaga zdjęcia tylnej obudowy. Po odkręceniu czterech wkrętów tylnej ścianki trzeba za nią chwycić i wysunąć razem z wnętrzem Licznika. Aby uzyskać dostęp do gniazda karty microSD należy obrócić płytkę z elektroniką detektorem do dołu. Kartę wyjmuje się przez jej nieznaczne wciśnięcie w celu zwolnienia zatrzasku. Po rozłączenia zatrzasku można wyjąć kartę. Analogicznie, aby włożyć kartę microSD do gniazda należy wepchnąć ją tak głęboko, aż zatrzask się załączy. Przy składaniu elementów Licznika CosmicWatch należy zwrócić uwagę, aby płytka z elektroniką weszła we właściwą szczelinę w obudowie (druga licząc od dołu) oraz na ułożenie diody LED, tak aby przeszła przez przednią ściankę obudowy (w razie potrzeby można z wyczuciem zmienić jej pozycję lekko zginając jej nóżki). Po całkowitym wsunięciu płytki drukowanej należy przykręcić tylną ściankę do reszty obudowy.

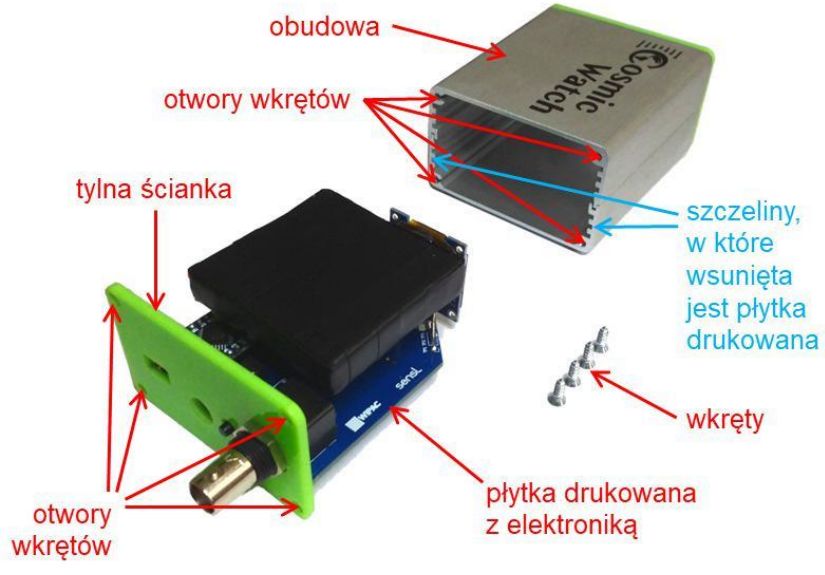

Rys. 9 Licznik CosmicWatch w wersji pierwszej po demontażu obudowy.

**Uwaga: nie dociskać wkrętów zbyt mocno, bo grozi to uszkodzeniem obudowy Licznika. Główki wkrętów powinny wystawać poza ściankę na ok. 1 mm.** 

**Uwaga: przy wykonywaniu wszystkich operacji związanych z wyjmowaniem i wkładaniem karty microSD należy dokonać wszelkich starań, aby elementy składające się na Licznik CosmicWatch nie uległy zniszczeniu, np. w wyniku upadku.**

Druga wersja Licznika CosmicWatch nie wymaga demontażu obudowy. Dostęp do karty microSD jest możliwy poprzez szczelinę znajdującą się w jej tylnej ściance. Aby wyjąć kartę trzeba pociągnąć za jej wystającą część. Wkładając kartę ponownie do gniazda należy pamiętać, aby styki na karcie były skierowane ku górze (patrz rys. 5)

**Uwaga: w żadnym wypadku nie wolno wyjmować ani wkładać karty microSD, jeśli Licznik CosmicWatch jest uruchomiony! Grozi to utratą danych, uszkodzeniem karty microSD lub uszkodzeniem Licznika.**

Dane zapisywane w plikach na karcie microSD są takie same jak te wysłane do komputera (patrz rys.8). Na początku znajduje się nagłówek tytułowy, numer seryjny licznika i tryb jego pracy, w kolejnych liniach informacje o zarejestrowanych impulsach. Oddzielone spacjami liczby w poszczególnych wierszach oznaczają kolejno:

- numer porządkowy impulsu ("Event"), który jest jednocześnie całkowitą liczbą impulsów zarejestrowanych od początku pomiaru,
- czas od początku pomiaru ("Ardn time[ms]"), wyrażony w milisekundach,
- wysokość impulsu zmierzoną przez przetwornik analogowo-cyfrowy na wejściu układu Arduino ("ADC[0-1023]"), wyrażona w postaci liczby z zakresu od 0 do 1023,
- amplituda pierwotnego impulsu wychodzącego z fotopowielacza krzemowego ("SiPM[mV]"), wyrażona w miliwoltach, obliczona z dokładnością do ok. 10%,
- całkowity czas martwy od początku pomiaru ("Deadtime[ms]"), wyrażony w milisekundach.

# **3. Uwagi końcowe**

Niniejsza instrukcja jest wersją skróconą pełnej instrukcji Dydaktycznego Licznika Cosmic Watch i ma stanowić pomoc dla osób, które już wcześniej miały z nim styczność, np. podczas zajęć edukacyjnych organizowanych przez Dział Edukacji i Szkoleń NCBJ. Pełna wersja instrukcji Licznika znajduje się za stronie [https://www.ncbj.gov.pl/deis/DetektoryDlaSzkol/index.php.](https://www.ncbj.gov.pl/deis/DetektoryDlaSzkol/index.php) W przypadku wątpliwości dotyczących działania Licznika autorzy odsyłają do jej pełnej wersji lub bezpośredniego kontaktu z Działem Edukacji i Szkoleń NCBJ.

#### **Kontakt**:

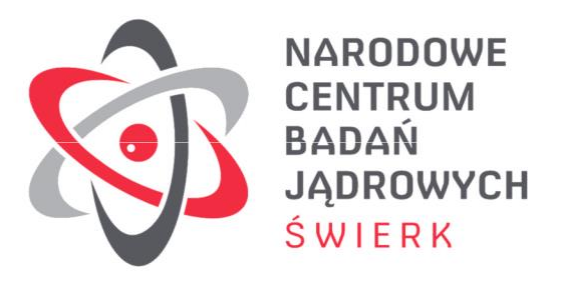

Narodowe Centrum Badań Jądrowych

Dział Edukacji i Szkoleń

Ul. Andrzeja Sołtana 7

05-400 Otwock-Świerk

[deis@ncbj.gov.pl](mailto:deis@ncbj.gov.pl)

tel. +48 22 273 16 12